## How to remove autocad 2010 not completely

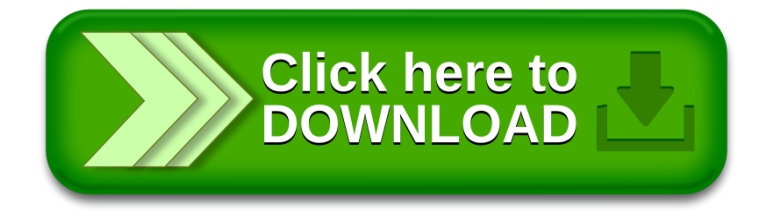